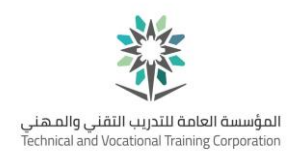

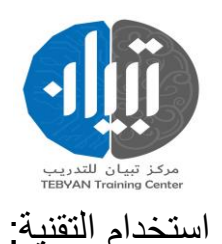

• قبل بدایة الدورة یقوم أحد ممثلي الدعم الفني بالدخول مع المدرب الى المنصة التعليمية لشرحها لم وتوضيح كيفية التعامل مع الأدوات التقنية واستخدامها لتقديم الدروس بالشكل المطلوب بحسب المواصفات المهنية والتقنية بالمركز تحریف المدرب بعملیة تسجیل الدخول الى الموقع بعد تزو یده ببیانات الدخول

• يتم أيضا ومن ثم الانتقال الي التطبيقات الوسيطة المستخدمة في البيئة التعليمية والتأكد من أنھ قادر على العمل بھا بكل سھولة و یسر.

• نتأكد من أن المدرب ی متلك األدوات الالزمة لتقدیم الدورة بصورة مثالیة، كجھاز الحاسب المستخدم وسرعته والذاكرة الموجودة به، والميكروفون والسماعة.

• یتم استعراض شرائح العرض الخاصة بالدروس مع المدرب وتوضیح عملیة التنقل بین الصفحات. وكیفیة مراجعة كشف الحضور وتوجیھ األسئلة الى المتدربین وإعطاؤهم فرص للمشاركة في الدرس وطرح الأسئلة من خلال علامة اليد الموجودة بالبرنامج وكيفية فتح الميكروفون للتحدث او قفله.

• أدناه تعلیمات یتم تزوید المدرب بھا لیكون على درایة تامة بالمسؤولیة الموكلة ل<u>ه</u>: إرشادات للمدربين: أخي المدرب: المهمة التي تقوم بها مهمة كبيرة تتطلب منك بذل جهود ضخمة لتحقيق أهداف الحقيبة التدريبية والتحقق من انتقال أثر التدريب إلى المتدربين بأكمل صورة، لذا نأمل منك مراعاة الإرشادات الآتية التي ستساعدك بإذن الله عز وجل على تحقيق أهداف البرنامج التدريبي:

• قراءة الحقيبة بشكل جيد وتفحص كل محتوياتها يزيد من كفاءتك التدريبية وإدارتك لجلسات التدریب و یجنبك الكثیر من الحرج في قاعة التدریب. ً إلى محتویاتھا التي

• اصطحب الحقيبة التدريبية دائما متى ما كنت في قاعة التدريب لأنك تحتاج دائما أعدت لمساعدتك. ً وفق الخطة الموضوعة لكل

• مراعاة الزمن في البرنامج بدقة والحرص على استثمار الوقت كامال جلسة عامل مساعد في تحقیق أھداف البرنامج. ً من الزمن یحقق أھدافھا.

• إعطاء النشاطات التدری بیة حقھا كامال ً للحوار والنقاش داخل القاعة؛ ً ومدیرا

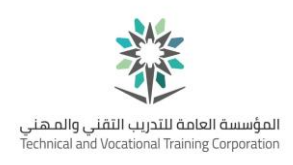

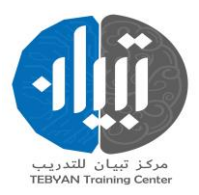

• تفعيل دور المتدرب في البرنامج بحيث يكون المدرب منسقا ً ً وتشويقا يجعل البرنامج التدريبي أكثر أثرا

• تشكیل المجموعات بشكل عشوائي بعد كل جلسة تدريبية يسهم في الحفاظ على حيوية المتدربين ً والاستفادة من خبرات متنوعة؛ إلا إذا اقتضى النشاط تشكيل مجموعات متجانسة بحسب التخصص مثال

• الحرص على التقویم التكو یني أثناء عملیة التدریب یساعد المتدرب في بلوغ أھداف الجلسة التدر ببية.

• تلخیص عمل المجموعات بعد العرض والنقاش ووضعھ على شكل نقاط على السبورة أو الشفافیة أو ً التي تستثمر نتائج التدریب بشكل السبورة الورقیة وتوجیهه نحو الهدف من المهار ات التدريبية المهمة جدا فاعل.

- الحرص على الوصول في نھایة كل جلسة تدریبیة إلى تحدید خالصة للتعلم المتحقق یسھم في تأكید التعلم.
	- على المدرب أن ال یتجاوز خطوة أو مرحلة في الحقیبة ما لم یتأكد من الحد األدنى من التمكن لدى جمیع المتدربین. ً

• باإلمكان اختزال وقت التنف یذ لخطوة ما أو مرحلة ما عند تأكد المدرب من تمكن المتدربين منها احتراما لإمكاناتهم وخبراتهم. تطوير المحتوى الالكتروني: ً لترقية المحتوى المقدم في كل مع تعدد المنصات التعليمية العاملة في هذا المجال، كان لابد لنا أن نسعى دائما الدورات بحيث يتماشى مع متطلبات سوق العمل في عصرنا الحالي.

• نقوم بتحدیث محتوى الدورة من وقت لأخر والتأكد من تقدیم كل ما هو جدید بخصوص ما یتم تقدیمه للمتدربین. وایضا الخاصة بالمنهج المقدم. بالتنسیق مع الفریق ً التأكد من المحاور والاهداف والوسائل الأكادیمي الخاص بالمركز والمدرب الذي سوف یقدم الدورة. ً والتأكد أن المنھج المقدم مطالب لكل ً بالتحقق من كل الدورات المهنية المعروفة عالميا

• نقوم ایضا المعاییر الدولیة والمحلیة الموجودة.

• التأكد من تصميم محتوى باختيار سناريو هات محددة لتوصيل المعلومة بشكل دقيق للمتدر بين و تحدید الأهداف السلوكیة المر وجة و اختیار ٍ مصادر ِ التعلم الملائمة و تحدید التقنیات والوسائل المناسبة والتي سوف تلبي الحاجة لتقدی م ھذا المحتوى.

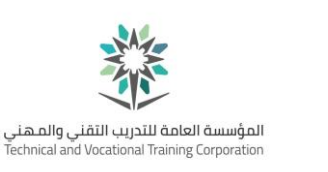

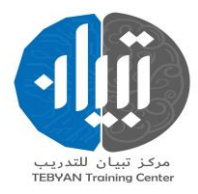

• التنفیذ العملي للسناریو الذي تم وضعھ واستخدام برامج التصام یم لكتابة المحتوى وإلنتاج مصادر ً لرؤیة المركز. ووسائط التعلم وفقا مھارات التدر یس: • یستبعد سـمات االرتجالیة والعشوائیة التي تحیط بمھام المدرب و یحول عمل المدرب إلى نسق من الخطوات المنظمة المتر ابطة، المصممة لتحقيق الأهداف التعليمية . • یجنب المدرب الكثیر من المواقف الطارئة المحرجة، التي ترجع إلى الدخول في الدرس اليومي دون وضع تطور واضح. • یؤدي ذلك إلـى نمو خبرات المدرب العملیة والـمھن یة بصفة دوریة ومستقرة، وذلك لمروره بخبرات متنوعة في أثناء القيام بتخطيط الدروس. • یؤدي إلى وضـوح الرؤیة أمام المدرب، إذ یساعد على تحدید دقیق لخبرات المتدربين السابقة وأهداف التعلیم الحالیة. • يساعد المدرب على اكـتشاف عيوب المنهج؛ سواء ما يتعلق بالأهداف أو المحتوى أو طرق التدریب، أو أسالیب الت قویم، ومن ثم یمـكنـه من الـعمل علـي تلافیها، ویساعده عـلى تحسين المنهج بنفسھ أو عن طريق تقديم المقترحات الخاصـة بذلك للجهات المعندة • یتیح التخط یط للمدرب فرصـة االستزادة من الـمادة والتثبیت منھا وتحري وجوه الصواب فیها عن طریق رجوعه إلى المصادر المختلفة. • یساعد المدرب على التمكن من الـمادة، وتحدید مقدار المادة الذي ی ناسب الزمن المخصص . • يساعد المدرب على تنظيم أفكاره وترتـيب مادتـه وإجادة تنظيمـها بأسلوب ملائم . • ی كشف التخطیط المدرب ما یحـتاج إلـیـه من وسائل تعلیمیـة تثیر تشوق المتدربین إلیها ، وتوضح محتوى الدرس وتشجـع على المشاركة الإيجابية فيهي ً لأنشطة التـعليم سواء أكان ذلك من جانب المدرب ، أم المتدربين ، و هذا السجل • یعد التخطیط سجلا ه إذا نسى شیئا الدورة ، كما یمكن أن یذكره فیمـا بعد ً یفید المدرب إذ يمكن الرجـوع إلى في أثناء سير بالنقاط التي تمت تغطيتها أو دراستها في الموضوع.

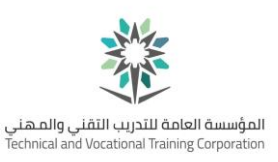

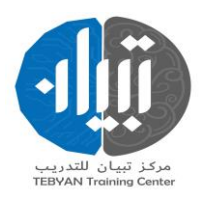

• ییسر التخطیط على المدر ب عملیة المر اجعة والتعدیل إذا وجد ضرورة لذلك. التفاعل في التعلیم االلكتروني : ینقسم التفاعل في التعلیم اإللكتروني على نوعین، ھما: التفاعل المتزامن، والتفاعل غیر المتزامن، ویمكن توضیح ذلك فیما یأتي: التفاعل المتزامن:

ویعني التفاعل الحي الذي یتم في الوقت ذاتھ وی تم فیھ التواصل بین المتدرب أو المدرب وأقرأنه في اللحظة ذاتها وهو ما يطلق عليه التعليم الإلكتروني الحي learning Synchronous أو التعلم التزامني ً فيقوم المتدربين learning-e Live ،ومن صور ذلك أن يطرح المدرب على المتدربين سؤالا بالإجابة عنه في التو، من التي تستخدم في شبكات Applications أو التطبيقات Tools خلال عدد من الأدوات واللوحة البيضاء Rooms Chat الحاسب الألبي لإتمام هذا التفاعل كغرف المحادثة الفیدی و ومؤتمرات Conferences Video السمعیة المؤتمرات أو audio التشاركیة Shared White Board . Conferences المتزامن یر غ التفاعل Interaction وهو ما يتم فيھ التواصل بين المدرب والمتدرب والأقران بشكل : Asynchronous غیر متزامن أي أنھ ال یتم في نفس ً اللحظة، بمعنى أنھ یوجد فاصل زمني بین الرسالة التي يبعثها المدرب إلى المتدرب عليها، وبين تلقيھ ردا كأن يبعث المدرب إلى أحد المتدربين رسالة يطلب منھ الإجابة عن سؤال معين فيقوم الطالب بالرد عليها في وقت التي تستخدم لإتمام Applications والتطبيقات Tools لاحق، ومن بين الأدوات Mailing Lists والقوائم الب ریدیة e-mail التفاعل غ یر التزامني، البر ید اإللكتروني ،ولوحات النقاش اإللكترونیة واستخدام الوسائل Group News ،ومجموعة األخبار السمعية والمرئية كالفيديو والصوت. نظم إدارة المحتوى التدريبي: يتم منح المدربين القدرة على إنشاء وتطوير وتعديل المحتوى التدريبي بشكل أكثر فاعلية. ويكون ذلك لجمیع Object Learning یحوی العناصر التعلیمیة repository بوضع مستودع المحتوى الممكن. بحیث یسهل التحكم فیها و تجمعیها و توز یعها و إعادة استخدامها بما يناسب عناصر العملية التدريبية من مدرب ومتدرب ومصمم تعليمي وخبير للمقرر . ً أن يوجد بالمحتوى تفاعلية تضفي شيء من المتعة على التدريب وتحث المتدرب على ويفضل غالبا الاستمرار وتقيس ما أكتسبھ من مهارات، وبنفس الوقت يمكن استقراء ھذه التفاعلیة من المتدرب أو المتعلم لكي یتمكن المصمم من تعد یل المحتوى بما یناسب أداء المتدرب. كما أن بعض أنظمة أدارة المحتوى تتيح حتى للمتدربين أو المتعلمين Classroom Virtual :الإضافة للمحتوى وتبادل المعارف بينهم. الفصول الافتراضية

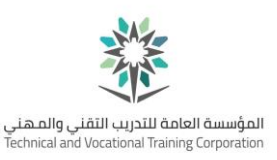

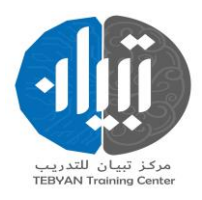

هي أدو ات و تقنيات و بر مجيات على الشبكة العالمية " الإنتر نت" تمكن المدر ب من نشر الدروس والأهداف ووضع الواجبات والمهام الدراسية والاتصال بطلابه من خلال تقنیات متعددة، كما أنها تمكن الطالب من قر اءة الأهداف والدر وس التعلیمیة و حل الواجبات وإرسال المھام والمشاركة في ساحات النقاش والحوار واالطالع على خطوات سيره في الدرس والدرجة التي حصل عليها، وتتشكل الفصول الافتراضية في الغالب من المكونات التالیة: فصل افتراضي تزامني

- خاصیة التخاطب المباشر )بالصوت فقط أو بالصوت والصورة( التخاطب الكتابي Chat Text •
	- e-Board السبورة االلكترون یة

المشاركة المباشرة للأنظمة والبرامج والتطبيقات (بين المدرب والمتدربين أو بين • Application Sharing المتدربين أنفسهم)

إرسال الملفات وتبادلھا مباشرة بین المدرب والمتدرب ین.

- متابعة المدرب وتواصله مع كل متدرب على حدة أو لمجموع المتدربين في آن واحد
	- خاصیة استخدام برامج العرض االلكتروني
		- Slides PowerPoint •

خاصیة استخدام برامج عرض الأفلام التعليمية

- Clips Video •
- Ban Users خاصیة السماح لدخول أي طالب أو إخراجھ من الفصل

خاصیة

.• Clear Talk السماح أو عدم للكالم